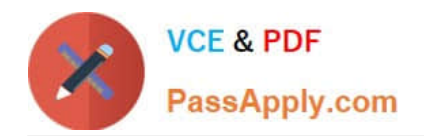

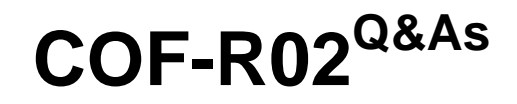

SnowPro Core Recertification (COF-R02)

# **Pass Snowflake COF-R02 Exam with 100% Guarantee**

Free Download Real Questions & Answers **PDF** and **VCE** file from:

**https://www.passapply.com/cof-r02.html**

100% Passing Guarantee 100% Money Back Assurance

Following Questions and Answers are all new published by Snowflake Official Exam Center

**C** Instant Download After Purchase

**83 100% Money Back Guarantee** 

- 365 Days Free Update
- 800,000+ Satisfied Customers

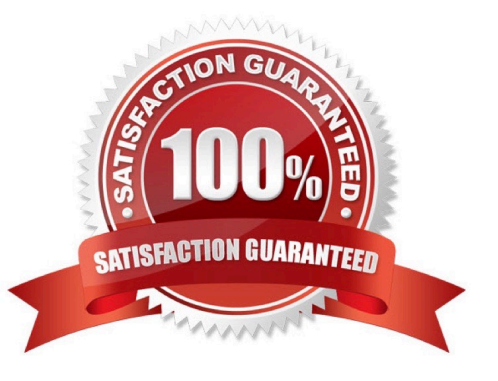

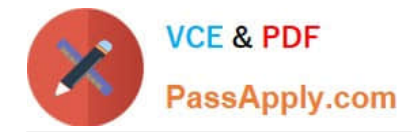

### **QUESTION 1**

True or False: During data unloading, only JSON and CSV files can be compressed.

A. True

B. False

Correct Answer: B

Reference: https://docs.snowflake.com/en/sql-reference/sql/create-file-format.html

#### **QUESTION 2**

Which privilege must be granted to a share to allow secure views the ability to reference data in multiple databases?

- A. CREATE SHARE on the account
- B. SHARE on databases and schemas
- C. SELECT on tables used by the secure view
- D. REFERENCE\_USAGE on databases

Correct Answer: C

#### **QUESTION 3**

A user has a standard multi-cluster warehouse auto-scaling policy in place.

Which condition will trigger a cluster to shut-down?

A. When after 2-3 consecutive checks the system determines that the load on the most-loaded cluster could be redistributed.

B. When after 5-6 consecutive checks the system determines that the load on the most-loaded cluster could be redistributed.

C. When after 5-6 consecutive checks the system determines that the load on the least-loaded cluster could be redistributed.

D. When after 2-3 consecutive checks the system determines that the load on the least-loaded cluster could be redistributed.

Correct Answer: D

#### **QUESTION 4**

Which of the following are valid methods for authenticating users for access into Snowflake? (Select THREE)

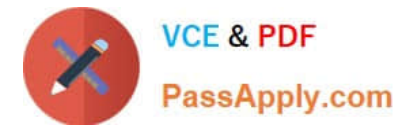

- A. SCIM
- B. Federated authentication
- C. TLS 1.2
- D. Key-pair authentication
- E. OAuth
- F. OCSP authentication
- Correct Answer: BDE

## **QUESTION 5**

What are the three things customers want most from their enterprise data warehouse solution? Choose 3 answers

- A. On-premise availability
- B. Simplicity
- C. Open source based
- D. Concurrency
- E. Performance
- Correct Answer: BDE

[Latest COF-R02 Dumps](https://www.passapply.com/cof-r02.html) [COF-R02 PDF Dumps](https://www.passapply.com/cof-r02.html) [COF-R02 Braindumps](https://www.passapply.com/cof-r02.html)